**BỘ LAO ĐỘNG - THƯƠNG BINH VÀ XÃ HỘI**

**CỘNG HÒA XÃ HỘI CHỦ NGHĨA VIỆT NAM Độc lập - Tự do - Hạnh phúc** 

**---------------**

**--------**

Số: 11/2018/TT-BLĐTBXH *Hà Nội, ngày 26 tháng 9 năm 2018*

#### **THÔNG TƯ**

#### BAN HÀNH CHƯƠNG TRÌNH MÔN HỌC TIN HỌC THUỘC KHỐI CÁC MÔN HỌC CHUNG TRONG CHƯƠNG TRÌNH ĐÀO TẠO TRÌNH ĐỘ TRUNG CẤP, TRÌNH ĐỘ CAO ĐẲNG

*Căn cứ Luật Giáo dục nghề nghiệp ngày 27 tháng 11 năm 2014;*

*Căn cứ Nghị định số 14/2017/NĐ-CP ngày 17 tháng 02 năm 2017 của Chính phủ quy định chức năng, nhiệm vụ, quyền hạn và cơ cấu tổ chức của Bộ Lao động - Thương binh và Xã hội;*

*Theo đề nghị của Tổng Cục trưởng Tổng cục Giáo dục nghề nghiệp;*

*Bộ trưởng Bộ Lao động - Thương binh và Xã hội ban hành Thông tư ban hành chương trình môn học Tin học thuộc khối các môn học chung trong chương trình đào tạo trình độ trung cấp, trình độ cao đẳng.*

**Điều 1.** Ban hành kèm theo Thông tư này chương trình môn học Tin học thuộc khối các môn học chung trong chương trình đào tạo trình độ trung cấp, trình độ cao đẳng (không áp dụng đối với các ngành, nghề đào tạo thuộc chức năng quản lý nhà nước của Bộ Giáo dục và Đào tạo).

Đối với chương trình đào tạo các ngành, nghề thuộc lĩnh vực an ninh, quốc phòng; tùy theo yêu cầu thực tế, Bộ Quốc phòng hoặc Bộ Công an phối hợp với Bộ Lao động - Thương binh và Xã hội xem xét, thống nhất điều chỉnh môn học cho phù hợp với yêu cầu đào tạo, bảo đảm khối lượng kiến thức và thời lượng môn học sau khi điều chỉnh bằng hoặc lớn hơn khối lượng kiến thức và thời lượng môn học được quy định tại Thông tư này.

**Điều 2.** Thông tư này có hiệu lực thi hành kể từ ngày 15 tháng 11 năm 2018. Các cơ sở giáo dục nghề nghiệp và các cơ sở giáo dục đại học có đăng ký hoạt động giáo dục nghề nghiệp đang tổ chức giảng dạy môn học Tin học thuộc khối các môn học chung trong chương trình đào tạo trình độ trung cấp, cao đẳng trước thời điểm Thông tư này có hiệu lực thì tiếp tục thực hiện giảng dạy môn học theo các quy định hiện hành cho đến khi kết thúc khóa học.

**Điều 3.** Các Bộ, cơ quan ngang Bộ, cơ quan thuộc Chính phủ, các tổ chức chính trị - xã hội, Ủy ban nhân dân các tỉnh, thành phố trực thuộc Trung ương, các cơ sở giáo dục nghề nghiệp và các cơ sở giáo dục đại học có đăng ký hoạt động giáo dục nghề nghiệp và các tổ chức, cá nhân khác có liên quan chịu trách nhiệm thi hành Thông tư này.

Trong quá trình thực hiện, nếu có vướng mắc, đề nghị các tổ chức, cá nhân kịp thời phản ánh về Bộ Lao động - Thương binh và Xã hội để được hướng dẫn hoặc bổ sung, điều chỉnh cho phù hợp./.

#### **KT.BỘ TRƯỞNG THỨ TRƯỞNG**

*Nơi nhận:*

- Ban Bí thư Trung ương Đảng;

- Thủ tướng, các Phó Thủ tướng Chính phủ; - Văn phòng Trung ương và các Ban của Đảng; - Văn phòng Quốc hội;

- Văn phòng Chủ tịch nước;

- Văn phòng Chính phủ;

- Viện Kiểm sát nhân dân tối cao;

- Tòa án nhân dân tối cao;

- Các Bộ, cơ quan ngang Bộ, cơ quan thuộc Chính phủ;

- Cơ quan Trung ương của các đoàn thể;

- Cục Kiểm tra văn bản QPPL (Bộ Tư pháp);

- HĐND, UBND, Sở LĐTBXH các tỉnh, thành phố trực thuộc Trung ương;

- Công báo, Website Chính phủ;

- Các đơn vị thuộc Bộ LĐTBXH, Website Bộ;

- Lưu: VT, TCGDNN (20 bản).

## **CHƯƠNG TRÌNH**

# MÔN HỌC TIN HỌC THUỘC KHỐI CÁC MÔN HỌC CHUNG TRONG CHƯƠNG TRÌNH ĐÀO TẠO TRÌNH ĐỘ TRUNG CẤP

*(Ban hành kèm theo Thông tư số 11/2018/TT-BLĐTBXH ngày 26 tháng 9 năm 2018 của Bộ trưởng Bộ Lao động – Thương binh và Xã hội)*

#### **Tên môn học: Tin học**

**Thời gian thực hiện:** 45 giờ (lý thuyết: 15 giờ; thực hành, thảo luận, bài tập: 29 giờ; kiểm tra: 1 giờ).

#### **I. Vị trí, tính chất của môn học**

#### **1. Vị trí**

Môn học Tin học là môn học bắt buộc thuộc khối các môn học chung trong chương trình đào tạo trung cấp.

#### **2. Tính chất**

Chương trình môn học bao gồm một số nội dung cơ bản về máy tính, công nghệ thông tin, cũng như việc sử dụng máy tính trong đời sống, học tập và hoạt động nghề nghiệp sau này.

#### **II. Mục tiêu của môn học**

Sau khi học xong môn học này, người học đạt được một số nội dung trong Chuẩn kỹ năng sử dụng công nghệ thông tin cơ bản theo quy định của Bộ Thông tin và Truyền thông, cụ thể:

#### **1. Về kiến thức**

Trình bày được được một số kiến thức về công nghệ thông tin cơ bản, sử dụng máy tính, xử lý văn bản; sử dụng bảng tính, trình chiếu, Internet.

#### **2. Về kỹ năng**

- Nhận biết được các thiết bị cơ bản của máy tính, phân loại phần mềm;

- Sử dụng được hệ điều hành Windows để tổ chức, quản lý thư mục, tập tin trên máy tính và sử dung máy in;

- Sử dụng được phần mềm soạn thảo để soạn thảo được văn bản đơn giản theo mẫu;

- Sử dụng được phần mềm xử lý bảng tính để tạo trang tính và các hàm cơ bản để tính toán các bài toán đơn giản;

- Sử dụng được phần mềm trình chiếu để xây dựng và trình chiếu các nội dung đơn giản;

**Lê Quân**

- Sử dụng được một số dịch vụ Internet cơ bản như: Trình duyệt Web, thư điện tử, tìm kiếm thông tin;

- Nhận biết và áp dụng biện pháp phòng tránh các loại nguy cơ đối với an toàn dữ liệu, mối nguy hiểm tiềm năng khi sử dụng các trang mạng xã hội, an toàn và bảo mật, bảo vệ thông tin.

### **3. Về năng lực tự chủ và trách nhiệm**

- Nhân thức được tầm quan trong, có trách nhiệm trong việc sử dụng máy tính và công nghệ thông tin trong đời sống, học tập và nghề nghiệp;

- Có thể làm việc độc lập hoặc theo nhóm trong việc áp dụng một số nội dung trong chuẩn kỹ năng sử dụng công nghệ thông tin cơ bản vào học tập, lao động và các hoạt động khác.

### **III. Nội dung môn học**

### **1. Nội dung tổng quát và phân bổ thời gian**

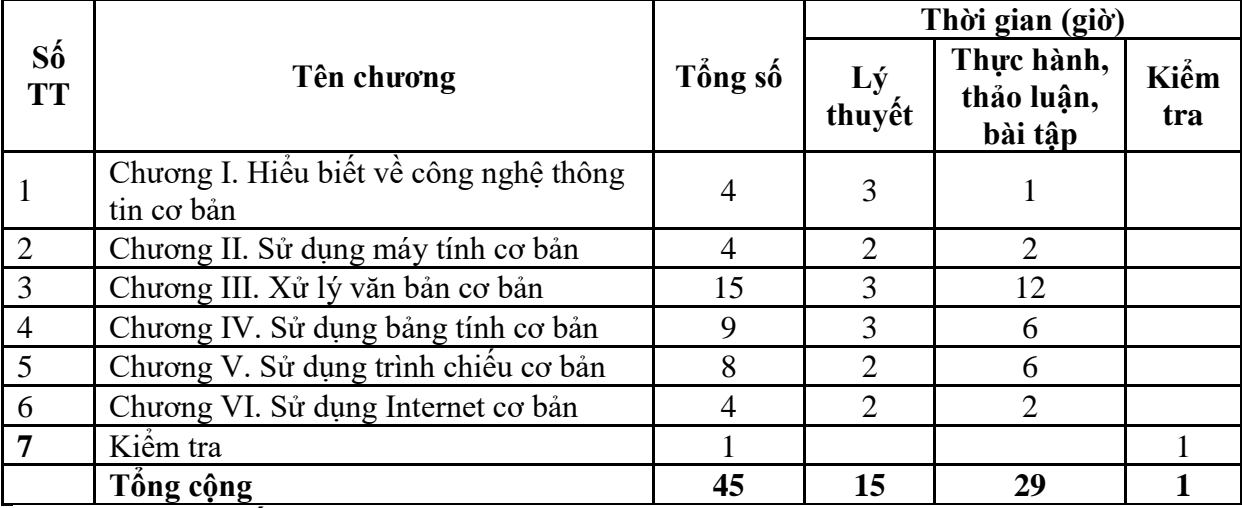

**2. Nội dung chi tiết**

# **Chương I. HIỂU BIẾT VỀ CÔNG NGHỆ THÔNG TIN CƠ BẢN**

## **1. Mục tiêu**

*Học xong chương này, người học có khả năng:*

- Trình bày được một số kiến thức cơ bản về máy tính, phần mềm, biểu diễn thông tin trong máy tính;

- Nhận biết được các thiết bị phần cứng, phần mềm hệ thống, phần mềm ứng dụng.

## **2. Nội dung**

## **2.1. Kiến thức cơ bản về máy tính**

- 2.1.1. Thông tin và xử lý thông tin
- 2.1.1.1. Thông tin
- 2.1.1.2. Dữ liệu
- 2.1.1.3. Xử lý thông tin
- 2.1.2. Phần cứng
- 2.1.2.1. Đơn vị xử lý trung tâm
- 2.1.2.2. Thiết bị nhập
- 2.1.2.3. Thiết bị xuất
- 2.1.2.4. Bộ nhớ và thiết bị lưu trữ

## **2.2. Phần mềm**

- 2.2.1. Phần mềm hệ thống
- 2.2.2. Phần mềm ứng dụng
- 2.2.3. Một số phần mềm ứng dụng thông dụng
- 2.2.4. Phần mềm nguồn mở

# **2.3. Biểu diễn thông tin trong máy tính**

- 2.3.1. Biểu diễn thông tin trong máy tính
- 2.3.2. Đơn vị thông tin và dung lượng bộ nhớ

# **Chương II. SỬ DỤNG MÁY TÍNH CƠ BẢN**

# **1. Mục tiêu**

## *Học xong chương này, người học có khả năng:*

- Trình bày sơ lược được một số kiến thức cơ bản về hệ điều hành Windows, phần mềm tiện ích, tiếng Việt trong máy tính, máy in;

- Khởi động, tắt được máy tính, máy in theo đúng quy trình. Tạo và xóa được thư mục, tập tin; sử dụng được một số phần mềm tiện ích thông dụng.

## **2. Nội dung**

## **2.1. Làm việc với hệ điều hành**

- 2.1.1. Windows là gì?
- 2.1.2. Khởi động và thoát khỏi Windows
- 2.1.3. Desktop
- 2.1.4. Thanh tác vụ (Taskbar)
- 2.1.5. Menu Start
- 2.1.6. Khởi đông và thoát khỏi một ứng dung
- 2.1.7. Chuyển đổi giữa các cửa sổ ứng dụng
- 2.1.8. Thu nhỏ một cửa sổ, đóng cửa sổ một ứng dụng
- 2.1.9. Sử dụng chuột

# **2.2. Quản lý thư mục và tập tin**

2.2.1. Khái niệm thư mục và tập tin

- 2.2.2. Xem thông tin, di chuyển, tạo đường tắt đến nơi lưu trữ thư mục và tập tin
- 2.2.3. Tạo, đổi tên tập tin và thư mục, thay đổi trạng thái và hiển thị thông tin về tập tin
- 2.2.4. Chọn, sao chép, di chuyển tập tin và thư mục
- 2.2.5. Xóa, khôi phục tập tin và thư mục
- 2.2.6. Tìm kiếm tập tin và thư mục

## **2.3. Một số phần mềm tiện ích**

- 2.3.1. Phần mềm nén, giải nén tập tin
- 2.3.2. Phần mềm diệt virus

### **2.4. Sử dụng tiếng Việt**

- 2.4.1. Các bộ mã tiếng Việt
- 2.4.2. Cách thức nhập tiếng Việt
- 2.4.3. Chọn phần mềm nhập tiếng Việt

## **2.5. Sử dụng máy in**

- 2.5.1. Lưa chon máy in
- 2.5.2. In

# **Chương III. XỬ LÝ VĂN BẢN CƠ BẢN**

## **1. Mục tiêu**

### *Học xong chương này, người học có khả năng:*

- Trình bày sơ lược được một số kiến thức cơ bản về văn bản và xử lý văn bản, sử dụng phần mềm Microsoft Word trong soạn thảo văn bản;

- Sử dụng được phần mềm soạn thảo Microsoft Word để soạn thảo được văn bản đơn giản theo mẫu, in được văn bản.

## **2. Nội dung**

### **2.1. Khái niệm văn bản và xử lý văn bản**

2.1.1. Khái niệm văn bản

2.1.2. Khái niệm xử lý văn bản

### **2.2. Sử dụng Microsoft Word**

- 2.2.1. Giới thiệu Microsoft Word
- 2.2.1.1. Mở, đóng Microsoft Word
- 2.2.1.2. Giới thiệu giao diện Microsoft Word
- 2.2.2. Thao tác với tập tin Microsoft Word
- 2.2.2.1. Mở một tập tin có sẵn
- 2.2.2.2. Tạo một tập tin mới
- 2.2.2.3. Lưu tập tin
- 2.2.2.4. Đóng tập tin
- 2.2.3. Định dạng văn bản
- 2.2.3.1. Định dạng văn bản (Text)
- 2.2.3.2. Định dạng đoạn văn
- 2.2.3.2.1. Định dạng đoạn (Paragraph)
- 2.2.3.2.2. Định dạng Bullets, Numbering
- 2.2.3.2.3. Thiết lập điểm dừng (Tab)
- 2.2.3.2.4. Định dạng khung và nền (Borders and Shading)
- 2.2.3.3. Kiểu dáng (Style)
- 2.2.3.4. Chèn (Insert) các đối tượng vào văn bản
- 2.2.3.4.1. Bảng (Table)
- 2.2.3.4.2. Chèn hình ảnh (Picture)
- 2.2.3.4.3. Chèn chữ nghệ thuật (WordArt)
- 2.2.3.4.4. Chèn ký tự đặc biệt
- 2.2.3.4.5. Chèn đối tượng Shapes
- 2.2.3.5. Hộp văn bản (Textbox)
- 2.2.3.6. Tạo tiêu đề trang (Header & Footer)
- 2.2.4. In văn bản

# **Chương IV. SỬ DỤNG BẢNG TÍNH CƠ BẢN**

#### **1. Mục tiêu**

#### *Học xong chương này, người học có khả năng:*

- Trình bày sơ lược được một số kiến thức cơ bản về bảng tính, trang tính; về sử dụng phần mềm Microsoft Excel;

- Sử dụng được phần mềm Microsoft Excel để tạo bảng tính, trang tính; nhập và định dạng dữ liệu; sử dụng các biểu thức toán học, các hàm cơ bản để tính toán các bài toán đơn giản.

#### **2. Nội dung**

### **2.1. Kiến thức cơ bản về bảng tính (Workbook)**

- 2.2.1. Khái niệm bảng tính
- 2.2.2. Các bước xây dựng bảng tính thông thường

#### **2.2. Sử dụng Microsoft Excel**

- 2.2.1. Làm việc với phần mềm Microsoft Excel
- 2.2.1.1. Mở, đóng phần mềm
- 2.2.1.2. Giao diện Microsoft Excel
- 2.2.2. Thao tác trên tập tin bảng tính
- 2.2.2.1. Mở tập tin bảng tính
- 2.2.2.2. Lưu bảng tính
- 2.2.2.3. Đóng bảng tính

#### **2.3. Thao tác với ô**

- 2.3.1. Các kiểu dữ liệu
- 2.3.2. Cách nhập dữ liệu
- 2.3.3. Chỉnh sửa dữ liệu
- 2.3.3.1. Xóa dữ liệu
- 2.3.3.2. Khôi phục dữ liệu

#### **2.4. Làm việc với trang tính (Worksheet)**

- 2.4.1. Dòng và cột
- 2.4.1.1. Thêm dòng và cột
- 2.4.1.2. Xoá dòng và cột
- 2.4.1.3. Hiệu chỉnh kích thước ô, dòng, cột
- 2.4.2. Trang tính
- 2.4.2.1. Tạo, xóa, di chuyển, sao chép các trang tính
- 2.4.2.2. Thay đổi tên trang tính
- 2.4.2.3. Mở nhiều trang tính
- 2.4.2.4. Tính toán trên nhiều trang tính

#### **2.5. Biểu thức và hàm**

- 2.5.1. Biểu thức số học
- 2.5.1.1. Khái niệm biểu thức số học
- 2.5.1.2. Tạo biểu thức số học đơn giản
- 2.5.1.3. Các lỗi thường gặp
- 2.5.2. Hàm
- 2.5.2.1. Khái niệm hàm, cú pháp hàm, cách nhập hàm
- 2.5.2.2. Toán tử so sánh =,  $\lt$ ,  $>$
- 2.5.2.3. Các hàm cơ bản (SUM, AVERAGE, MIN, MAX, COUNT, COUNTA, ROUND)
- 2.5.2.4. Hàm điều kiện IF
- 2.5.2.5. Các hàm ngày (DAY, MONTH, YEAR)
- 2.5.2.6. Các hàm tìm kiếm (VLOOKUP, HLOOKUP)

### **2.6. Định dạng ô, dãy ô**

- 2.6.1. Định dạng kiểu số, ngày, tiền tệ
- 2.6.2. Định dạng văn bản
- 2.6.3. Căn chỉnh, hiệu ứng viền

# **2.7. Kết xuất và phân phối trang tính, bảng tính**

- 2.7.1. Trình bày trang tính để in
- 2.7.2. Kiểm tra và in
- 2.7.3. Phân phối trang tính

# **Chương V. SỬ DỤNG TRÌNH CHIẾU CƠ BẢN**

## **1. Mục tiêu**

### *Học xong chương này, người học có khả năng:*

- Trình bày sơ lược được một số kiến thức cơ bản về sử dụng máy tính và phần mềm Microsoft PowerPoint trong việc thiết kế và trình chiếu thông tin;

- Sử dụng được phần mềm trình chiếu Microsoft PowerPoint để soạn thảo nội dung, thiết kế và trình chiếu một số nội dung đơn giản.

## **2. Nội dung**

## **2.1. Kiến thức cơ bản về bài thuyết trình**

2.1.1. Khái niệm bài thuyết trình

2.1.2. Các bước cơ bản để tạo một bài thuyết trình

## **2.2. Sử dụng phần mềm Microsoft PowerPoint**

- 2.2.1. Các thao tác tạo trình chiếu cơ bản
- 2.2.1.1. Giới thiệu Microsoft PowerPoint
- 2.2.1.2. Tạo một bài thuyết trình cơ bản
- 2.2.1.3. Các thao tác trên slide
- 2.2.1.4. Chèn Picture
- 2.2.1.5. Chèn Shapes, WordArt và Textbox
- 2.2.1.6. Chèn Table, Chart, SmartArt
- 2.2.2. Hiệu ứng, trình chiếu và in bài thuyết trình
- 2.2.2.1. Tạo các hiệu ứng hoạt hình cho đối tượng
- 2.2.2.2. Tạo các hiệu ứng chuyển slide
- 2.2.2.3. Cách thực hiện một trình diễn
- 2.2.2.4. Lặp lại trình diễn
- 2.2.2.5. In bài thuyết trình

## **Chương VI. SỬ DỤNG INTERNET CƠ BẢN**

#### **1. Mục tiêu**

*Học xong chương này, người học có khả năng:*

- Trình bày sơ lược được một số kiến thức cơ bản về Internet, WWW (World Wide Web), các thao tác với thư điện tử;

- Sử dụng được các thao tác đơn giản trong trình duyệt Web, nhận và soạn thảo trả lời thư điện tử; tìm kiếm thông tin.

- Nhận biết và thực hiện được các biện pháp an toàn bảo mật thông tin khi sử dụng các thiết bị, trang thông tin liên quan đến Internet.

### **2. Nội dung**

### **2.1. Kiến thức cơ bản về Internet**

2.1.1. Tổng quan về Internet

2.1.2. Dịch vụ WWW (World Wide Web)

## **2.2. Khai thác và sử dụng Internet**

2.2.1. Sử dụng trình duyệt Web

- 2.2.3. Thư điện tử (Email)
- 2.2.3. Tìm kiếm thông tin (Search)
- 2.2.4. Bảo mật khi làm việc với Internet

## **2.3. Kiến thức cơ bản về an toàn và bảo mật thông tin trên mạng**

- 2.3.1. Nguồn gốc các nguy cơ đối với việc đảm bảo an toàn dữ liệu và thông tin
- 2.3.2. Tác dụng và hạn chế chung của phần mềm diệt virus, phần mềm an ninh mạng
- 2.3.3. An toàn thông tin khi sử dụng các loại thiết bị di động và máy tính trên internet
- 2.3.4. An toàn khi sử dung mạng xã hội

## **IV. Điều kiện thực hiện môn học**

1. Phòng học chuyên môn/nhà xưởng

- Phòng máy tính có cấu hình phù hợp (đảm bảo mỗi sinh viên 1 máy). Phòng được trang bị hệ thống đèn đủ ánh sáng và máy điều hòa.

- Bàn, ghế cho sinh viên (mỗi bàn đặt 1 bộ máy tính).
- Bàn ghế giáo viên, bảng, máy chiếu, bút bảng.
- 2. Trang thiết bị máy móc

- Máy tính cài hệ điều hành Windows, Microsoft Office (Microsoft Word, Microsoft Excel, Microsoft PowerPoint), phần mềm tiện ích và có kết nối Internet.

- Các thiết bị phần cứng máy tính gồm: Mainboard, CPU, Ram, Ô cứng, Card màn hình, Card âm thanh, Card mạng, Vỏ máy tính, Nguồn máy tính, Màn hình, Bàn phím, Chuột, Loa.

- Có một máy server quản lý toàn bộ máy con có kết nối mạng LAN và một máy cho giáo viên.

3. Học liệu, dụng cụ, nguyên vật liệu:

Giáo trình, bài giảng, hệ thống bài tập, tài liệu tham khảo.

4. Các điều kiện khác

Khuyến khích các cơ sở giáo dục nghề nghiệp, cơ sở giáo dục đại học có đăng ký hoạt động giáo dục nghề nghiệp trang bị phòng học và các điều kiện khác để có thể tổ chức giảng dạy môn học theo hình thức trực tuyến.

### **V. Phương pháp đánh giá**

Việc đánh giá kết quả học tập của người học được thực hiện theo quy định tại Thông tư số 09/2017/TT-BLĐTBXH ngày 13/3/2017 của Bộ Lao động - Thương binh và Xã hội quy định việc tổ chức thực hiện chương trình đào tạo trình độ trung cấp, trình độ cao đẳng theo niên chế hoặc theo phương thức tích lũy mô-đun hoặc tín chỉ; quy chế kiểm tra, thi, xét công nhận tốt nghiệp.

### **VI. Miễn trừ, bảo lưu kết quả học tập**

Việc miễn trừ, bảo lưu kết quả học tập môn học được thực hiện theo Thông tư số 09/2017/TT-BLĐTBXH. Ngoài ra, Hiệu trưởng quy định cụ thể và quyết định miễn trừ học tập môn học như sau:

- Miễn trừ học tập môn học đối với người học có:

+ Chứng chỉ chuẩn kỹ năng sử dụng công nghệ thông tin cơ bản hoặc Chứng chỉ chuẩn kỹ năng sử dụng công nghệ thông tin nâng cao theo quy định của Bộ Thông tin và Truyền thông;

+ Chứng chỉ công nghệ thông tin của tổ chức nước ngoài sử dụng ở Việt Nam đáp ứng chuẩn kỹ năng sử dụng công nghệ thông tin cơ bản hoặc Chứng chỉ chuẩn kỹ năng sử dụng công nghệ thông tin nâng cao theo quy định của Bộ Thông tin và Truyền thông;

- Người học là đối tượng tuyển sinh hệ tốt nghiệp trung học cơ sở bắt buộc học toàn bộ chương trình môn học này. Người học đã có bằng tốt nghiệp trung học phổ thông, Hiệu trưởng xem xét, quyết định cho người học được miễn học những nội dung đã được học ở chương trình trung học phổ thông.

### **Tài liệu tham khảo**

1. Quyết định số 392/QĐ-TTg ngày 27/3/2015 của Thủ tướng Chính phủ phê duyệt "Chương trình mục tiêu phát triển công nghiệp công nghệ thông tin đến 2020, tầm nhìn 2025".

2. Quyết định số 1982/QĐ-TTg ngày 31/10/2014 của Thủ tướng Chính phủ phê duyệt đề án "Ứng dụng công nghệ thông tin trong quản lý, hoạt động dạy và học nghề đến năm 2020".

3. Thông tư số 03/2014/TT-BTTTT ngày 11/3/2014 của Bộ Thông tin và Truyền thông quy định chuẩn kỹ năng sử dụng công nghệ thông tin.

4. Thông tư liên tịch số 17/2016/TTLT-BGDĐT-BTTTT ngày 21/06/2016 của Bộ Giáo dục và Đào tạo và Bộ Thông tin và Truyền thông quy định tổ chức thị và cấp chứng chỉ ứng dụng công nghệ thông tin.

5. Thông tư số 44/2017/TT-BTTTT ngày 29/12/2017 của của Bộ Thông tin và Truyền thông Quy định về việc công nhận chứng chỉ công nghệ thông tin của tổ chức nước ngoài sử dụng ở Việt Nam đáp ứng chuẩn kỹ năng sử dụng công nghệ thông tin

6. Nguyễn Đăng Tỵ, Hồ Thị Phương Nga, Giáo trình Tin học Đại cương, NXB Đại học Quốc gia TP. Hồ Chí Minh, 2015.

7. Huyền Trang, Sử dụng Internet an toàn, NXB Phụ nữ, 2014.

8. Phạm Phương Hoa, Phạm Quang Hiển, Giáo trình thực hành Microsoft Word, NXB Thanh Niên, 2016.

9. Phạm Phương Hoa, Phạm Quang Hiển, Giáo trình thực hành Excel, NXB Thanh Niên, 2017.

10. [Joan Lambert](https://www.amazon.com/Joan-Lambert/e/B002BLUADS/ref=dp_byline_cont_book_1) and Curtis Frye, Microsoft Office 2016 Step by Step 1st Edition, Microsoft, 2015.

11. [Peter Weverka,](https://www.amazon.com/Peter-Weverka/e/B001HCZ9YM/ref=dp_byline_cont_book_1) Office 2016 All-In-One For Dummies 1st Edition, John Wiley & Sons, 2016./.

## **CHƯƠNG TRÌNH**

### MÔN HỌC TIN HỌC THUỘC KHỐI CÁC MÔN HỌC CHUNG TRONG CHƯƠNG TRÌNH ĐÀO TẠO TRÌNH ĐỘ CAO ĐẰNG

*(Ban hành kèm theo Thông tư số 11 /2018/TT-BLĐTBXH ngày 26 tháng 9 năm 2018 của Bộ trưởng Bộ Lao động – Thương binh và Xã hội)*

### **Tên môn học: Tin học**

**Thời gian thực hiện:** 75 giờ, (lý thuyết: 15 giờ; thực hành, thảo luận, bài tập: 58 giờ; kiểm tra: 2 giờ).

### **I. Vị trí, tính chất của môn học**

**1. Vị trí:** Môn học Tin học là môn học bắt buộc thuộc khối các môn học chung trong chương trình đào tạo cao đẳng.

**2. Tính chất:** Chương trình môn học bao gồm nội dung cơ bản về máy tính và công nghệ thông tin, cũng như việc sử dụng máy tính trong đời sống, học tập và hoạt động nghề nghiệp sau này.

### **II. Mục tiêu của môn học**

Sau khi học xong môn học này, người học đạt được Chuẩn kỹ năng sử dụng công nghệ thông tin cơ bản theo quy định của Bộ Thông tin và Truyền thông, cụ thể:

## **1. Về kiến thức**

Trình bày và giải thích được được kiến thức cơ bản về công nghệ thông tin; sử dụng máy tính, xử lý văn bản; sử dụng bảng tính, trình chiếu, Internet.

### **2. Về kỹ năng**

1.

2.

- Nhận biết được các thiết bị cơ bản của máy tính, mạng máy tính; phân loại phần mềm; lập trình; phần mềm thương mại và phần mềm nguồn mở;

- Sử dụng được hệ điều hành Windows để tổ chức, quản lý thư mục, tập tin trên máy tính và sử dung máy in;

- Sử dụng được phần mềm soạn thảo để soạn thảo được văn bản hành chính theo đúng quy định về kỹ thuật soạn thảo văn bản hành chính;

- Sử dụng được phần mềm xử lý bảng tính để tạo trang tính và các hàm cơ bản để tính các bài toán thực tế;

- Sử dụng được phần mềm trình chiếu để xây dựng và trình chiếu được các nội dung cần thiết;

- Sử dụng được một số dịch vụ Internet cơ bản như: Trình duyệt Web, thư điện tử, tìm kiếm thông tin và một số dạng truyền thông số thông dụng;

- Nhận biết và áp dụng biện pháp phòng tránh các loại nguy cơ đối với an toàn dữ liệu, mối nguy hiểm tiềm năng khi sử dụng các trang mạng xã hội, an toàn và bảo mật, bảo vệ thông tin;

- Thực hiện đúng các quy định về an toàn bảo mật thông tin; an toàn lao động và bảo vệ môi trường trong việc sử dụng máy tính và ứng dụng công nghệ thông tin.

## **3. Về năng lực tự chủ và trách nhiệm**

- Nhận thức được tầm quan trọng và thực hiện đúng quy định của pháp luật, có trách nhiệm trong việc sử dụng máy tính và công nghệ thông tin trong đời sống, học tập và nghề nghiệp;

- Có thể làm việc độc lập hoặc theo nhóm trong việc áp dụng chuẩn kỹ năng sử dụng công nghệ thông tin cơ bản vào học tập, lao động và các hoạt động khác.

# **III. Nội dung môn học**

# **1. Nội dung tổng quát và phân bổ thời gian**

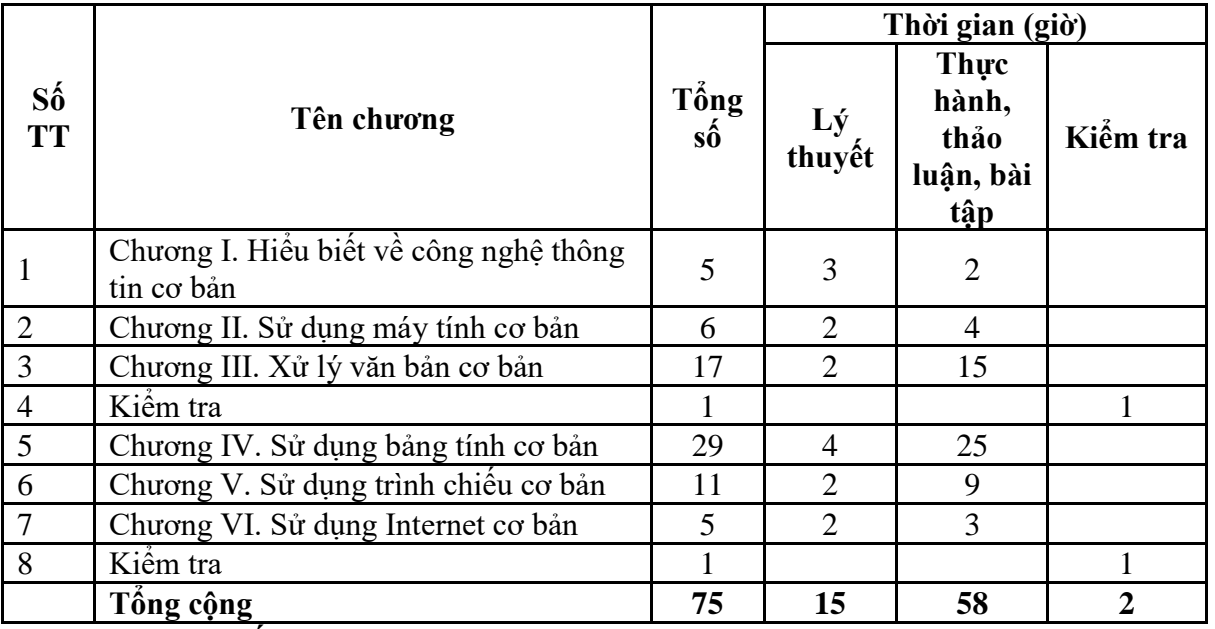

**2. Nội dung chi tiết như sau:**

**2. Nội dung chi tiết**

# **Chương I. HIỂU BIẾT VỀ CÔNG NGHỆ THÔNG TIN CƠ BẢN**

### **1. Mục tiêu**

### *Học xong chương này, người học có khả năng:*

- Trình bày được các kiến thức cơ bản về máy tính, phần mềm, biểu diễn thông tin trong máy tính, mạng cơ bản; các quy định liên quan đến việc sử dụng máy tính và công nghệ thông tin;

- Nhận biết được các thiết bị phần cứng chủ yếu, hệ điều hành, phần mềm ứng dụng; tuân thủ đúng các quy định trong việc sử dụng máy tính và ứng dụng công nghệ thông tin.

### **2. Nội dung**

### **2.1. Kiến thức cơ bản về máy tính**

- 2.1.1. Thông tin và xử lý thông tin
- 2.1.1.1. Thông tin
- 2.1.1.2. Dữ liệu
- 2.1.1.3. Xử lý thông tin
- 2.1.2. Phần cứng
- 2.1.2.1. Đơn vị xử lý trung tâm
- 2.1.2.2. Thiết bị nhập
- 2.1.2.3. Thiết bị xuất
- 2.1.2.4. Bộ nhớ và thiết bị lưu trữ

### **2.2. Phần mềm**

- 2.2.1. Phần mềm hệ thống
- 2.2.2. Phần mềm ứng dung
- 2.2.3. Một số phần mềm ứng dụng thông dụng
- 2.2.4. Phần mềm nguồn mở

### **2.3. Biểu diễn thông tin trong máy tính**

- 2.3.1. Biểu diễn thông tin trong máy tính
- 2.3.2. Đơn vị thông tin và dung lượng bộ nhớ

### **2.4. Mạng cơ bản**

- 2.4.1. Những khái niệm cơ bản
- 2.4.2. Internet, Intranet, Extranet
- 2.4.3. Truyền dữ liệu trên mạng
- 2.4.3.1. Truyền dữ liệu trên mang
- 2.4.3.2. Tốc độ truyền
- 2.4.3.3. Các số đo (bps, Kbps, Mbps, Gbps…)
- 2.4.4. Phương tiện truyền thông
- 2.4.4.1. Giới thiệu về phương tiện truyền thông
- 2.4.4.2. Băng thông
- 2.4.4.3. Phân biệt các phương tiện truyền dẫn có dây
- 2.4.5. Download, Upload

## **2.5. Các ứng dụng của công nghệ thông tin – truyền thông**

- 2.5.1. Một số ứng dụng công nghệ thông tin và ứng dụng trong kinh doanh
- 2.5.2. Một số ứng dụng phổ biến để liên lạc, truyền thông

## **2.6. An toàn lao động và bảo vệ môi trường trong sử dụng công nghệ thông tin và truyền thông**

2.6.1. An toàn lao động

2.6.2. Bảo vệ môi trường

### **2.7. Các vấn đề an toàn thông tin cơ bản khi làm việc với máy tính**

- 2.7.1. Kiểm soát truy nhập, bảo đảm an toàn cho dữ liệu
- 2.7.2. Phần mềm độc hại (malware)

## **2.8. Một số vấn đề cơ bản liên quan đến pháp luật trong sử dụng công nghệ thông tin**

- 2.8.1. Bản quyền/ Sở hữu trí tuệ
- 2.8.2. Bảo vệ dữ liệu

# **Chương II. SỬ DỤNG MÁY TÍNH CƠ BẢN**

### **1. Mục tiêu**

### *Học xong chương này, người học có khả năng:*

- Trình bày được một số kiến thức cơ bản về hệ điều hành Windows, quản lý thư mục, tập tin; phần mềm tiện ích và đa phương tiện, sử dụng tiếng Việt trong máy tính, sử dụng máy in;

- Khởi động, tắt được máy tính, máy in theo đúng quy trình. Thực hiện được việc quản lý thư mục, tập tin; cài đặt, gỡ bỏ và sử dụng được một số phần mềm tiện ích thông dụng.

## **2. Nội dung**

## **2.1. Làm việc với hệ điều hành**

- 2.1.1. Windows là gì?
- 2.1.2. Khởi động và thoát khỏi Windows
- 2.1.3. Desktop
- 2.1.4. Thanh tác vụ (Taskbar)
- 2.1.5. Menu Start
- 2.1.6. Khởi động và thoát khỏi một ứng dụng
- 2.1.7. Chuyển đổi giữa các cửa sổ ứng dụng
- 2.1.8. Thu nhỏ một cửa sổ, đóng cửa sổ một ứng dụng
- 2.1.9. Sử dụng chuột

#### **2.2. Quản lý thư mục và tập tin**

- 2.2.1. Khái niệm thư mục và tập tin
- 2.2.2. Xem thông tin, di chuyển, tạo đường tắt đến nơi lưu trữ thư mục và tập tin
- 2.2.3. Tạo, đổi tên tập tin và thư mục, thay đổi trạng thái và hiển thị thông tin về tập tin
- 2.2.4. Chọn, sao chép, di chuyển tập tin và thư mục
- 2.2.5. Xóa, khôi phục tập tin và thư mục
- 2.2.6. Tìm kiếm tập tin và thư mục

#### **2.3. Sử dụng Control Panel**

- 2.3.1. Khởi động Control Panel
- 2.3.2. Region and Language
- 2.3.3. Devices and Printers
- 2.3.4. Programs and Features

### **2.4. Một số phần mềm tiện ích**

- 2.4.1. Phần mềm nén, giải nén tập tin
- 2.4.2. Phần mềm diệt virus

### **2.5. Sử dụng tiếng Việt**

- 2.5.1. Các bộ mã tiếng Việt
- 2.5.2. Cách thức nhập tiếng Việt
- 2.5.3. Chọn phần mềm nhập tiếng Việt

## **2.6. Chuyển đổi định dạng tập tin**

**2.7. Đa phương tiện**

### **2.8. Sử dụng máy in**

- 2.8.1. Lưa chon máy in
- 2.8.2. In

# **Chương III. XỬ LÝ VĂN BẢN CƠ BẢN**

### **1. Mục tiêu**

#### *Học xong chương này, người học có khả năng:*

- Trình bày được một số kiến thức cơ bản về văn bản, soạn thảo và xử lý văn bản, sử dụng phần mềm Microsoft Word trong soạn thảo văn bản, kết xuất và phân phối văn bản;

- Soạn thảo được văn bản bảo đảm đúng các yêu cầu về kỹ thuật soạn thảo văn bản hành chính; in ấn và phân phối văn bản bảo đảm đúng quy định.

## **2. Nội dung**

### **2.1. Khái niệm văn bản và xử lý văn bản**

- 2.1.1. Khái niệm văn bản.
- 2.1.2. Khái niệm xử lý văn bản.

#### **2.2. Sử dụng Microsoft Word**

- 2.2.1. Giới thiệu Microsoft Word
- 2.2.1.1. Mở, đóng Microsoft Word
- 2.2.1.2. Giới thiệu giao diện Microsoft Word
- 2.2.2. Thao tác với tập tin Microsoft Word
- 2.2.2.1. Mở một tập tin có sẵn
- 2.2.2.2. Tạo một tập tin mới
- 2.2.2.3. Lưu tập tin
- 2.2.2.4. Đóng tập tin
- 2.2.3. Định dạng văn bản
- 2.2.3.1. Định dạng văn bản (Text)
- 2.2.3.2. Định dạng đoạn văn
- 2.2.3.2.1. Định dạng đoạn (Paragraph)
- 2.2.3.2.2. Định dạng Bullets, Numbering
- 2.2.3.2.3. Thiết lập điểm dừng (Tab)
- 2.2.3.2.4. Định dạng khung và nền (Borders and Shading)
- 2.2.3.3. Kiểu dáng (Style)
- 2.2.3.4. Chèn (Insert) các đối tượng vào văn bản
- 2.2.3.4.1. Bảng (Table)
- 2.2.3.4.2. Chèn hình ảnh (Picture)
- 2.2.3.4.3. Chèn chữ nghệ thuật (WordArt)
- 2.2.3.4.4. Chèn ký tự đặc biệt
- 2.2.3.4.5. Chèn đối tượng Shapes
- 2.2.3.5. Hộp văn bản (Textbox)
- 2.2.3.6. Tham chiếu (Reference)
- 2.2.3.7. Hoàn tất văn bản
- 2.2.3.7.1. Căn lề toàn bộ văn bản

2.2.3.7.2. Thêm, bỏ ngắt trang

2.2.3.7.3. Tạo tiêu đề trang (Header & Footer)

2.2.4. In văn bản

2.2.5. Phân phối văn bản

2.2.6. Soạn thông báo, thư mời

2.2.7. Soạn và xử lý văn bản hành chính mẫu

## **Chương IV. SỬ DỤNG BẢNG TÍNH CƠ BẢN**

### **1. Mục tiêu**

*Học xong chương này, người học có khả năng:*

- Trình bày được một số kiến thức cơ bản về bảng tính, trang tính; về sử dụng phần mềm Microsoft Excel;

- Sử dụng được phần mềm xử lý bảng tính Microsoft Excel để tạo bảng tính, trang tính; nhập và định dạng dữ liệu; sử dụng các biểu thức toán học, các hàm cơ bản để tính toán các bài toán thực tế.

### **2. Nội dung**

### **2.1. Kiến thức cơ bản về bảng tính (Workbook)**

2.2.1. Khái niệm bảng tính

2.2.2. Các bước xây dựng bảng tính thông thường

### **2.2. Sử dụng Microsoft Excel**

2.2.1. Làm việc với phần mềm Microsoft Excel

2.2.1.1. Mở, đóng phần mềm

- 2.2.1.2. Giao diện Microsoft Excel
- 2.2.2. Thao tác trên tập tin bảng tính
- 2.2.2.1. Mở tập tin bảng tính
- 2.2.2.2. Lưu bảng tính
- 2.2.2.3. Đóng bảng tính

#### **2.3. Thao tác với ô**

- 2.3.1. Các kiểu dữ liệu
- 2.3.2. Cách nhập dữ liệu
- 2.3.3. Chỉnh sửa dữ liệu
- 2.3.3.1. Xóa dữ liệu
- 2.3.3.2. Khôi phục dữ liệu

### **2.4. Làm việc với trang tính (Worksheet)**

- 2.4.1. Dòng và cột
- 2.4.1.1. Thêm dòng và cột
- 2.4.1.2. Xoá dòng và cột
- 2.4.1.3. Hiệu chỉnh kích thước ô, dòng, cột
- 2.2.1.4. Ẩn/hiện, cố định (freeze)/ thôi cố định (unfreeze) tiêu đề dòng, cột
- 2.4.2. Trang tính
- 2.4.2.1. Tạo, xóa, di chuyển, sao chép các trang tính
- 2.4.2.2. Thay đổi tên trang tính
- 2.4.2.3. Mở nhiều trang tính
- 2.4.2.4. Tính toán trên nhiều trang tính

### **2.5. Định dạng ô, dãy ô**

- 2.5.1. Định dạng kiểu số, ngày, tiền tệ
- 2.5.2. Định dạng văn bản
- 2.5.3. Căn chỉnh, hiệu ứng viền

### **2.6. Biểu thức và hàm**

- 2.6.1. Biểu thức số học
- 2.6.1.1. Khái niệm biểu thức số học
- 2.6.1.2. Tạo biểu thức số học đơn giản
- 2.6.1.3. Các lỗi thường gặp
- 2.6.2. Hàm
- 2.6.2.1. Khái niệm hàm, cú pháp hàm, cách nhập hàm

2.6.2.2. Toán tử so sánh =, <, >

2.6.2.3. Các hàm cơ bản (SUM, AVERAGE, MIN, MAX, COUNT, COUNTA, ROUND, INT, MOD, RANK)

- 2.6.2.4. Hàm điều kiện IF
- 2.6.2.5. Các hàm logic (AND, OR)
- 2.6.2.6. Các hàm ngày (DAY, MONTH, YEAR, NOW)

2.6.2.7. Các hàm chuỗi (LEFT, RIGHT, MID, LEN, UPPER, PROPER, LOWER, VALUE)

2.6.2.8. Các hàm tìm kiếm (VLOOKUP, HLOOKUP)

2.6.2.9. Các hàm có điều kiện (COUNTIF, SUMIF)

## **2.7. Biểu đồ**

2.7.1. Tạo biểu đồ

2.7.2. Chỉnh sửa, cắt dán, di chuyển, xóa biểu đồ

## **2.8. Kết xuất và phân phối trang tính, bảng tính**

- 2.8.1. Trình bày trang tính để in
- 2.8.2. Kiểm tra và in
- 2.8.3. Phân phối trang tính

# **Chương V. SỬ DỤNG TRÌNH CHIẾU CƠ BẢN**

# **1. Mục tiêu**

# *Học xong chương này, người học có khả năng:*

- Trình bày được một số kiến thức cơ bản về sử dụng máy tính và sử dụng phần mềm Microsoft PowerPoint trong việc thiết kế và trình chiếu thông tin;

- Sử dụng được phần mềm trình chiếu Microsoft PowerPoint để soạn thảo nội dung, thiết kế và trình chiếu các nội dung cần thiết cho một bài thuyết trình thông thường.

**2. Nội dung**

# **2.1. Kiến thức cơ bản về bài thuyết trình**

- 2.1.1. Khái niệm bài thuyết trình
- 2.1.2. Các bước cơ bản để tạo một bài thuyết trình

# **2.2. Sử dụng phần mềm Microsoft PowerPoint**

- 2.2.1. Các thao tác tạo trình chiếu cơ bản
- 2.2.1.1. Giới thiệu Microsoft PowerPoint
- 2.2.1.2. Tạo một bài thuyết trình cơ bản
- 2.2.1.3. Các thao tác trên slide
- 2.2.1.4. Chèn Picture
- 2.2.1.5. Chèn Shapes, WordArt và Textbox
- 2.2.1.6. Chèn Table, Chart, SmartArt
- 2.2.1.7. Chèn Audio, Video
- 2.2.2. Hiệu ứng, trình chiếu và in bài thuyết trình
- 2.2.2.1. Tạo các hiệu ứng hoạt hình cho đối tượng
- 2.2.2.2. Tạo các hiệu ứng chuyển slide
- 2.2.2.3. Cách thực hiện một trình diễn
- 2.2.2.4. Lặp lại trình diễn
- 2.2.2.5. In bài thuyết trình

# **Chương VI. SỬ DỤNG INTERNET CƠ BẢN**

# **1. Mục tiêu**

*Học xong chương này, người học có khả năng:*

- Trình bày được một số kiến thức cơ bản về Internet, WWW (World Wide Web), các thao tác với thư điện tử;

- Sử dụng được các thao tác xử lý cơ bản trên Internet, thư điện tử và tìm kiếm thông tin.

- Nhận biết và thực hiện được các biện pháp an toàn bảo mật thông tin khi sử dụng các thiết bị, trang thông tin liên quan đến Internet.

## **2. Nội dung**

## **2.1. Kiến thức cơ bản về Internet**

- 2.1.1. Tổng quan về Internet
- 2.1.2. Dịch vụ WWW (World Wide Web)
- 2.1.3. Bảo mật khi làm việc với Internet

# **2.2. Khai thác và sử dụng Internet**

- 2.2.1. Sử dụng trình duyệt Web
- 2.2.1.1. Thao tác duyệt web cơ bản
- 2.2.1.2. Thiết đặt (setting)
- 2.2.1.3. Chuyển hướng từ nguồn nội dung Internet này qua nguồn khác
- 2.2.1.4. Đánh dấu
- 2.2.2. Sử dụng Web
- 2.2.2.1. Biểu mẫu và sử dụng một số dịch vụ công
- 2.2.2.2. Tìm kiếm, bộ tìm kiếm (máy tìm kiếm)
- 2.2.2.3. Lưu nội dung
- 2.2.2.4. In
- 2.2.3. Thư điện tử (Email)
- 2.2.3.1. Khái niệm thư điện tử
- 2.2.3.2. Viết và gửi thư điện tử
- 2.2.3.3. Nhận và trả lời thư điện tử
- 2.2.3.4. Quản lý và nâng cao hiệu quả sử dụng thư điện tử

# **2.3. Một số dạng truyền thông số thông dụng**

- 2.3.1. Dịch vụ nhắn tin tức thời
- 2.3.2. Cộng đồng trực tuyến
- 2.3.3. Thương mại điện tử và ngân hàng điện tử

# **2.4. Kiến thức cơ bản về an toàn và bảo mật thông tin trên mạng**

- 2.4.1. Nguồn gốc các nguy cơ đối với việc đảm bảo an toàn dữ liệu và thông tin
- 2.4.2. Tác dụng và hạn chế chung của phần mềm diệt virus, phần mềm an ninh mạng

2.4.3. An toàn thông tin khi sử dụng các loại thiết bị di động và máy tính trên internet

2.4.4. An toàn khi sử dụng mạng xã hội

### **IV. Điều kiện thực hiện môn học**

### **1 . Phòng học chuyên môn/nhà xưởng**

- Phòng máy tính có cấu hình phù hợp (đảm bảo mỗi sinh viên 1 máy). Phòng được trang bị hệ thống đèn đủ ánh sáng và máy điều hòa.

- Bàn, ghế cho sinh viên (mỗi bàn đặt 1 bộ máy tính).

- Bàn ghế giảng viên, bảng, máy chiếu, bút bảng.

### **2. Trang thiết bị máy móc**

- Máy tính cài hệ điều hành Windows, Microsoft Office (Microsoft Word, Microsoft Excel, Microsoft PowerPoint), phần mềm tiện ích và có kết nối Internet.

- Các thiết bị phần cứng máy tính gồm: Mainboard, CPU, Ram, Ô cứng, Card màn hình, Card âm thanh, Card mạng, Vỏ máy tính, Nguồn máy tính, Màn hình, Bàn phím, Chuột, Loa; Các thiết bị mạng cơ bản: Bridge, Repeater, Hub, Switch, Router và Gateway.

- Có một máy server quản lý toàn bộ máy con có kết nối mạng LAN và một máy cho giảng viên.

### **3. Học liệu, dụng cụ, nguyên vật liệu:**

Giáo trình, bài giảng, hệ thống bài tập, tài liệu tham khảo.

## **4. Các điều kiện khác**

Khuyến khích các cơ sở giáo dục nghề nghiệp, cơ sở giáo dục đại học có đăng ký hoạt động giáo dục nghề nghiệp trang bị phòng học và các điều kiện khác để có thể tổ chức giảng dạy môn học theo hình thức trực tuyến.

### **V. Phương pháp đánh giá**

Việc đánh giá kết quả học tập của người học được thực hiện theo quy định tại Thông tư số 09/2017/TT-BLĐTBXH ngày 13/3/2017 của Bộ Lao động - Thương binh và Xã hội quy định việc tổ chức thực hiện chương trình đào tạo trình độ trung cấp, trình độ cao đẳng theo niên chế hoặc theo phương thức tích lũy mô-đun hoặc tín chỉ; quy chế kiểm tra, thi, xét công nhận tốt nghiệp.

## **VI. Miễn trừ, bảo lưu kết quả học tập**

Việc miễn trừ, bảo lưu kết quả học tập môn học được thực hiện theo Thông tư số 09/2017/TT-BLĐTBXH. Ngoài ra, Hiệu trưởng quy định cụ thể và quyết định miễn trừ học tập môn học như sau:

- Miễn trừ học tập môn học đối với người học có:

+ Chứng chỉ chuẩn kỹ năng sử dụng công nghệ thông tin cơ bản hoặc Chứng chỉ chuẩn kỹ năng sử dụng công nghệ thông tin nâng cao theo quy định của Bộ Thông tin và Truyền thông;

+ Chứng chỉ công nghệ thông tin của tổ chức nước ngoài sử dụng ở Việt Nam đáp ứng chuẩn kỹ năng sử dụng công nghệ thông tin cơ bản hoặc Chứng chỉ chuẩn kỹ năng sử dụng công nghệ thông tin nâng cao theo quy định của Bộ Thông tin và Truyền thông.

- Người học đã có bằng tốt nghiệp trung cấp, Hiệu trưởng nhà trường xem xét, quyết định cho người học được miễn học những nội dung đã được học ở chương trình đào tạo trình độ trung cấp.

#### **Tài liệu tham khảo**

1. Quyết định số 392/QĐ-TTg ngày 27/3/2015 của Thủ tướng Chính phủ phê duyệt "Chương trình mục tiêu phát triển công nghiệp công nghệ thông tin đến 2020, tầm nhìn 2025".

2. Quyết định số 1982/QĐ-TTg ngày 31/10/2014 của Thủ tướng Chính phủ phê duyệt đề án "Ứng dụng công nghệ thông tin trong quản lý, hoạt động dạy và học nghề đến năm 2020".

3. Thông tư số 03/2014/TT-BTTTT ngày 11/3/2014 của Bộ Thông tin và Truyền thông quy định chuẩn kỹ năng sử dụng công nghệ thông tin.

4. Thông tư liên tịch số 17/2016/TTLT-BGDĐT-BTTTT ngày 21/06/2016 của Bộ Giáo dục và Đào tạo và Bộ Thông tin và Truyền thông quy định tổ chức thi và cấp chứng chỉ ứng dụng công nghệ thông tin.

5. Thông tư số 44/2017/TT-BTTTT ngày 29/12/2017 của của Bộ Thông tin và Truyền thông Quy định về việc công nhận chứng chỉ công nghệ thông tin của tổ chức nước ngoài sử dụng ở Việt Nam đáp ứng chuẩn kỹ năng sử dụng công nghệ thông tin

6. Nguyễn Đăng Tỵ, Hồ Thị Phương Nga, Giáo trình Tin học Đại cương, NXB Đại học Quốc gia TP. Hồ Chí Minh, 2015.

7. Huyền Trang, Sử dụng Internet an toàn, NXB Phụ nữ, 2014.

8. Phạm Phương Hoa, Phạm Quang Hiển, Giáo trình thực hành Microsoft Word, NXB Thanh Niên, 2016.

9. Phạm Phương Hoa, Phạm Quang Hiển, Giáo trình thực hành Excel, NXB Thanh Niên, 2017.

10. [Joan Lambert](https://www.amazon.com/Joan-Lambert/e/B002BLUADS/ref=dp_byline_cont_book_1) and Curtis Frye, Microsoft Office 2016 Step by Step 1st Edition, Microsoft, 2015.

11. [Peter Weverka,](https://www.amazon.com/Peter-Weverka/e/B001HCZ9YM/ref=dp_byline_cont_book_1) Office 2016 All-In-One For Dummies 1st Edition, John Wiley & Sons, 2016./.